#### **Photoshop 2021 (Version 22.3) Nulled Keygen Full Version**

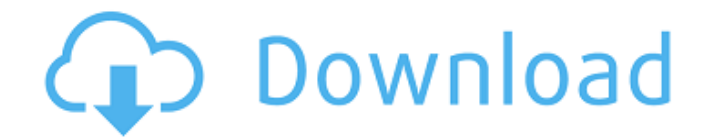

**Photoshop 2021 (Version 22.3) Free Download [Win/Mac] (Updated 2022)**

# Note Although not required, having an Internet connection is strongly recommended, especially for online tutorials and updates. When you start Photoshop, the first thing you see is

## the Product Overview screen, as shown in Figure 1.2 A. Use the up-anddown menu arrow (Windows) or the space bar (OS X) to navigate through the various menus and screens.

**Photoshop 2021 (Version 22.3) Crack PC/Windows (April-2022)**

#### Nowadays, most people prefer to buy a mobile or desktop version of Photoshop instead of

getting Adobe Photoshop. The only downside is that you cannot open.PSD files

in mobile versions of Photoshop. However, they are available for download to transfer them to mobile versions of Photoshop. In this article, I will show you how to install Photoshop and Photoshop Elements on Google Chrome. Steps to install Photoshop and Photoshop Elements on Google Chrome Open the

browser of your choice and navigate to the download page. Navigate to the link from the download page of your choice. Click on Install to start installation. Click on "Accept License Agreement" and then click on "Next". Finally, close the browser. That's all. Now, navigate to the extension settings by tapping on the three dots icon. Tap on Settings. Tap on "Extensions". Tap on

"Developer Mode" Now, search for Photoshop, press the download button and download the extension. Go to the extension settings by tapping on the three dots icon. Tap on the extension icon Tap on "Download". You will get an overlay and you should have Photoshop in your Chrome. Conclusion The installation process is very simple. There are also great alternatives for

Photoshop software that can work without any difficulty. These are also quick to install and are lighter to use. Sometimes, they work faster than Photoshop. So, if you are a beginner in graphics, it is better to use them. There is no reason to pay for a software if it can be done through alternatives. I hope you find this useful. If you have any comments on this article, you can

comment down below. Also, if you are having trouble installing Photoshop or Photoshop Elements on Google Chrome, you can check my other article on how to install Photoshop for iPhone. Learn more with these best Graphics Software. People use graphics software every day to edit pictures, create new images, manipulate images, and change the

quality of images. There are many graphics software that are used. Some of them are too difficult to use, some are more simple than Photoshop. As an alternative to Photoshop, I will show you how to use Google Chrome for Photoshop and Photoshop Elements. It works in a simple way without any complexity. 388ed7b0c7

Q: How to differentiate between two different types of post codes? I have a client who has almost 5,000 postcodes. I'm assuming they all need to be typed in with thousands of entries. Is there a way to differentiate these different postcode formats? The site is based in the UK. A: I would do the following. First, make sure

the post codes in your database has "country code" as parameter. This is a way of checking if the the post code is valid or not. This helps save you time as you don't have to test every country and every code in the post code. Second, make sure you filter for country codes in your query. Here is an example of how to find the country codes in your database. Get all the

postcodes in your database. Find the post codes that are not valid and remove them. Find the post codes that are valid and update them to that country code. Using this example, the result would be either GB, IT, NL, AT, AU You can use your own country codes or use the ISO codes. The last thing you can do is to use your country code as your unique key. I did this in a

# few projects and it was a good method to differentiate them, however, it has its caveats. [Genetic marker systems of the Escherichia coli K-12 species]. Escherichia coli belongs to a small group of bacteria possessing both protective, multilayered outermost structures, and being capable of H-NSdependent gene silencing. Among all known E. coli, there are 30 strains

including those lacking natural antigens and those with complicated gene sets such as with lambda prophage. These strains as well as E. coli

**What's New in the?**

what she used to be!" "You know how it is, dad." "No one will ever love you like she did." "She was a real bitch, but you sure didn't seem to mind." "Why didn't

# you kill her?" "I don't know." "Maybe because I knew you loved her." "Don't count on it." "Maybe

you should do it." "Or perhaps because I've been waiting for this moment for so long." "Say hello to a real woman... who will show you what she's made of." "Listen to me, I didn't know about what she did in the lab." "I don't care!" "She's dead, no need to kill her too." "That's it." "Go

# on!" "Knock me up with a kid and I won't mind." "Don't give me the life I deserve." "Go back to your job!" "No one will have you." "It's time to forget you." "Let's go!" "Have fun!" "Mama, where're you going?" "I'm tired of being your house-maid, mom." "I'm going to Rome." "Rome?" "I'm taking you with me." "But there's no-

one there!" "I'll take care of you." "Why don't you let

me go?" "I don't need you anymore." "Go!" "Go!" "I got my own life, mom." "I'm all you have left." "Don't fuck around!" "Papa, please stop!" "I don't want to see you anymore." "Fuck!" "Get out!" "I'll be right back." "Where's my phone?" "Want me to come clean your home too?" "Are you insane?" "Where's my phone?" "You're crazy, I mean it!" "Where's my phone?" "Go clean up the

car, I'm through with you." "I'm really through with all this shit!" "Where'd you put my phone?" "Where's my phone?" "Where'd you put it?" "In the trunk, I can't find it." "Go and look for it!" "Is it there?" "Yes." "Where's my car?" "I took the bus." "Agnello!" "You're losing it." "You could be in trouble." "Gia'!" "Here you go." "This is the first picture we've taken." "Agn

**System Requirements For Photoshop 2021 (Version 22.3):**

\* Desktop PC with Windows 7, Windows 8, Windows 10, Mac OS X 10.6 or greater  $*$ One USB drive that is at least 2GB in size and formatted with FAT32 \* Internet connection \* 8 GB of free disk space What will you see? You will see a basic CD/DVD version of Blockade Runner. The PlayStation®2 version features enhanced

# textures, more detailed environments, improved light effects, and more ingame music. The menu system also makes use of the system's hardware enhancements,

[https://studiolight.nl/wp-content/uploads/2022/07/Adobe\\_Photoshop\\_2022\\_Version\\_2341.pdf](https://studiolight.nl/wp-content/uploads/2022/07/Adobe_Photoshop_2022_Version_2341.pdf) <https://72bid.com?password-protected=login> <https://disruptraining.com/blog/index.php?entryid=4083> <https://geo.sustainablecs.org/blog/index.php?entryid=3199> <https://www.reperiohumancapital.com/system/files/webform/tawwha323.pdf> [http://implicitbooks.com/advert/photoshop-2022-version-23-2-serial-number-and-product-key-crack](http://implicitbooks.com/advert/photoshop-2022-version-23-2-serial-number-and-product-key-crack-torrent-free-download-x64-april-2022/)[torrent-free-download-x64-april-2022/](http://implicitbooks.com/advert/photoshop-2022-version-23-2-serial-number-and-product-key-crack-torrent-free-download-x64-april-2022/) [https://www.verenigingvalouwe.nl/advert/photoshop-2022-version-23-0-2-hack-free-download](https://www.verenigingvalouwe.nl/advert/photoshop-2022-version-23-0-2-hack-free-download-april-2022/)[april-2022/](https://www.verenigingvalouwe.nl/advert/photoshop-2022-version-23-0-2-hack-free-download-april-2022/) <https://murahlo.com/wp-content/uploads/2022/07/nellreha.pdf> <https://www.salfordcvs.co.uk/sites/salfordcvs.co.uk/files/webform/Photoshop-2021-Version-2242.pdf> <https://skincaresadvice.com/adobe-photoshop-2021-version-22-4-3-free-download-april-2022/> [https://pur-essen.info/2022/07/05/adobe-photoshop-2021-version-22-5-1-jb-keygen-exe-with](https://pur-essen.info/2022/07/05/adobe-photoshop-2021-version-22-5-1-jb-keygen-exe-with-registration-code-win-mac-latest/)[registration-code-win-mac-latest/](https://pur-essen.info/2022/07/05/adobe-photoshop-2021-version-22-5-1-jb-keygen-exe-with-registration-code-win-mac-latest/) <https://topgiftsforgirls.com/photoshop-2021-version-22-0-0-mem-patch-download-updated-2022/> [http://masterarena-league.com/wp](http://masterarena-league.com/wp-content/uploads/2022/07/Adobe_Photoshop_2022_Version_230.pdf)[content/uploads/2022/07/Adobe\\_Photoshop\\_2022\\_Version\\_230.pdf](http://masterarena-league.com/wp-content/uploads/2022/07/Adobe_Photoshop_2022_Version_230.pdf) <https://vdsproductions.nl/photoshop-2021-version-22-4-1-jb-keygen-exe-free-3264bit-latest/> [https://www.uniting.zone/upload/files/2022/07/GDBceKTHFPAS3bTCMrfs\\_05\\_8fdc19c04d76517e4d58](https://www.uniting.zone/upload/files/2022/07/GDBceKTHFPAS3bTCMrfs_05_8fdc19c04d76517e4d58ad9f00cd0828_file.pdf) [ad9f00cd0828\\_file.pdf](https://www.uniting.zone/upload/files/2022/07/GDBceKTHFPAS3bTCMrfs_05_8fdc19c04d76517e4d58ad9f00cd0828_file.pdf) [https://www.town.lynnfield.ma.us/sites/g/files/vyhlif3391/f/uploads/field\\_use\\_regulations.pdf](https://www.town.lynnfield.ma.us/sites/g/files/vyhlif3391/f/uploads/field_use_regulations.pdf) <https://lms.igears.com.hk/ywb/blog/index.php?entryid=4078> [https://x-streem.com/upload/files/2022/07/zCmXzU79hkU6nIEXg4lX\\_05\\_8fdc19c04d76517e4d58ad9f](https://x-streem.com/upload/files/2022/07/zCmXzU79hkU6nIEXg4lX_05_8fdc19c04d76517e4d58ad9f00cd0828_file.pdf) [00cd0828\\_file.pdf](https://x-streem.com/upload/files/2022/07/zCmXzU79hkU6nIEXg4lX_05_8fdc19c04d76517e4d58ad9f00cd0828_file.pdf) [http://www.beacondev.club/wp-content/uploads/2022/07/Photoshop\\_2020\\_version\\_21.pdf](http://www.beacondev.club/wp-content/uploads/2022/07/Photoshop_2020_version_21.pdf) <https://escuelainternacionaldecine.com/blog/index.php?entryid=3005>

[https://mandarinrecruitment.com/system/files/webform/photoshop-cc-2015\\_0.pdf](https://mandarinrecruitment.com/system/files/webform/photoshop-cc-2015_0.pdf) <https://egypt-aquarium.com/advert/photoshop-2021-version-22-2-serial-key-keygen-2022/> <https://earthoceanandairtravel.com/2022/07/04/photoshop-cs6-jb-keygen-exe-x64/> [https://www.meselal.com/adobe-photoshop-cc-2018-version-19-crack-patch-free-for-windows](https://www.meselal.com/adobe-photoshop-cc-2018-version-19-crack-patch-free-for-windows-latest-2022/)[latest-2022/](https://www.meselal.com/adobe-photoshop-cc-2018-version-19-crack-patch-free-for-windows-latest-2022/)

<https://efekt-metal.pl/witaj-swiecie/>

<http://bookmanufacturers.org/photoshop-2020-version-21-latest>

[https://lalinea100x100.com/2022/07/05/adobe-photoshop-cc-2019-version-20-hack-patch-with](https://lalinea100x100.com/2022/07/05/adobe-photoshop-cc-2019-version-20-hack-patch-with-product-key-free-latest-2022/)[product-key-free-latest-2022/](https://lalinea100x100.com/2022/07/05/adobe-photoshop-cc-2019-version-20-hack-patch-with-product-key-free-latest-2022/)

<http://streetbazaaronline.com/?p=75853>

[https://freecertification.org/photoshop-2021-version-22-1-1-hacked-patch-with-serial-key-free](https://freecertification.org/photoshop-2021-version-22-1-1-hacked-patch-with-serial-key-free-download-x64-2022-latest/)[download-x64-2022-latest/](https://freecertification.org/photoshop-2021-version-22-1-1-hacked-patch-with-serial-key-free-download-x64-2022-latest/)

<http://asbiche.yolasite.com/resources/Photoshop-2020-PCWindows-April2022.pdf>